<sup>M</sup> <sup>L</sup> **·ll** <sup>N</sup> <sup>~</sup> coordinamento di Corrado Giustozzi

•••••••••••••••••• O" ••••••••••••••••••••••••••••••••••••••••••••••••••••••••••• , •••••••••••••••••••••••••••

# **Frequenti, Asked Questions ('.A.Q. per gli amici)**

*A spasso per Internet con MC-link.*

*Questo mese: una prima occhiata alla* MegaF.A.Q., *una super guida realizzata da un gruppo di utenti di MC-Iink. Ci si arriva dalla home page di MC-link con un c1ick sul bottone INFO; la URL* è: *<http://www.mclink.it/info/faq/>*

#### **a** *cura di Marco Calvo*

«Frequently Asked Ouestions: una collezione di risposte alle domande più frequenti». Così recita l'edizione italiana della *Guida a Internet della Electronic Frontier Foundation.*

Con il dilagare della tecnologia, capita quasi tutti i giorni di imbattersi in nuovi apparecchi o in nuovi software, e in tali circostanze gli interrogativi sul loro funzionamento sono, ahinoi, numerosi. Molto spesso questi interrogativi ricorrono più o meno sempre uguali, per tutti. Ed ecco che, specie nel mondo della telematica, i provvidenziali «amici esperti» anziché spiegare mille volte le stesse cose, preparano una specie di manuale nella forma di domande (le più frequenti, appunto) e risposte.

Anche l'approdo al mondo di Internet e alle sue innumerevoli possibilità naturalmente genera decine e decine di queste domande «ricorrenti», e così, dopo un lunghissimo lavoro di selezione, un gruppo di utenti di MC-link ha deciso di mettere a punto una F.A.O. Ciò che si aveva in animo di realizzare era un qualcosa che desse risposta a tutti i principali interrogativi: da quelli circa l'installazione del modem a quelli sulla configurazione del software per video-conferenze. Il tutto adattato ai vari sistemi operativi esistenti e alle varie configurazioni hardware/software, senza dimenticare temi più generali come le tariffe Telecom, l'elenco dei punti di accesso a Internet, ecc. ecc. In considerazione degli obiettivi, la F.A.O. realizzata su MC-link, che ha visto impegnate ben sedici persone per svariati mesi, si è voluto scherzosamente chiamarla *MegaF.A.O.*

In questo numero di «A spasso per Internet con MC-link» le daremo una prima occhiata e leggeremo gli interventi di alcuni suoi redattori.

#### *F.A.O. di tutto, di più*

Data la vastità e la quantità degli ar-

gomenti trattati, si è subito resa necessaria la suddivisione dei vari argomenti in una struttura ad albero, alla radice i temi fondamentali, sui rami e poi sulle «foglie» le specifiche per i singoli sistemi operativi o programmi.

I sei temi fondamentali si è ritenuto che fossero i seguenti: l'installazione (e la scelta) del modem, le modalità di accesso a MC-link (ovvero come contenere la spesa telefonica), le modalità di connessione (ovvero come far dialogare il nostro computer con i milioni di altri computer presenti su Internet). la configurazione del software per il collegamento (dal programma per la gestione della posta elettronica a quello per la navigazione vera e propria), un'introduzione ai concetti che sono alla base di Internet (per capire finalmente cos'è) e infine l'utilizzo ottimale di tutte le risorse (perché avere installato un programma, non significa automaticamente sfruttarlo al meglio).

Ognuno di questi temi fondamentali è stato poi suddiviso in base a diversi criteri. Ad esempio, le modalità di accesso a MC-link sono state suddivise in: collegaménto via linea telefonica normale, collegamento via telnet, collegamento via Itapac, collegamento via Albadata, ecc. a seconda delle modalità messe a disposizione da MC-link. Lo stesso si è verificato per la configurazione del software: una sezione per Windows 95, una per OS/2, un'altra per Macintosh, ecc., coprendo tutti i principali sistemi (compresi gli ottimi Linux e Amigal. E poi, all'interno di ogni sezione, un'ulteriore suddivisione in base al tipo di programma: software per gestire la posta elettronica, software per il prelievo di programmi, software per la navigazione WWW, ecc. ecc.

In questo modo, nonostante siano molte centinaia le «domande ricorrenti», l'utente in cerca di informazioni non deve sorbirsi lunghissimi elenchi, ma

può giungere a ciò che gli serve con pochi e intuitivi passaggi.

#### *La FAO ipertestuale*

Il sistema migliore per organizzare una così grande massa di informazioni è, evidentemente, quello ipertestuale, e così la F.A.O. (o meglio, la *MegaF.A.O.)* è stata pensata sin dalle sue fasi iniziali per essere pubblicata su Internet in HTML. Ma come fa un utente inesperto, che magari non è ancora riuscito a installare per bene il modem, se la MegaF.A.O. è su Internet?

L'obiezione è stata ovviamente la prima ad essere mossa, così si è subito cominciato a pensare a edizioni in altri formati: dalla pura e semplice stampa cartacea, al riversamento su floppy. Sono ancora da definire le modalità di distribuzione di questo materiale, ma è un problema che verrà risolto quanto prima. Si consideri comunque che la «vera» *MegaF.A.O.* è destino che sia solo quella on-line, del resto, le novità su Internet sono all'ordine del giorno, e perciò il *F.A.* Q. *team,* ovvero il gruppo di utenti di MC-link che ha realizzato la *MegaF.A. O.,* non si è ancora fermato, ma al contrario continua ad aggiungere materiale e a migliorare quello esistente (anche grazie alle segnalazioni dei lettori).

#### *La parola ai redattori*

Addentriamoci ora un po' di più nella *MegaF.A. O.,* e facciamolo attraverso le parole dei suoi redattori. Premetto che sono un pessimo intervistatore, ma i ragazzi del F.A.O.team hanno compensato con risposte sensate. Tralasciamo il blaterare del coordinatore dell'iniziativa perché lo conoscete già (è il sottoscritto). passiamo perciò subito ai redattori veri e propri. Ah, un'altra cosa: è giusto specificare che non si è trattato di una mia iniziativa, nessuno più ricorda con

assoluta certezza da chi è partita l'idea iniziale di realizzare una F.A.O., poiché il tutto ha avuto origine molti mesi fa, ma secondo quanto ricordano Andrea Santoro e Daniel De Marco (del F.A.Q.team), si tratta di Emiliano Valente. Scrive infatti Daniel De Marco: «Eravamo quasi tutte le sere in chat e spessissimo arrivava gente a chiedere come si fa questo o quello. Avevamo perciò deciso di raccogliere tutte le domande in qualche FAO sullo stile di quelle dei gruppi Usenet. Emiliano Valente ed alcuni altri si sono messi d'accordo e hanno cominciato a scrivere...».

La parola passa in primis ad **Alessan-**

ale deali accessi 794 . Chines accioneamento: 4 marchi 19 **NEW FACteam** presentano  $MC$ -link's MegaFAC

nvenuto rella humepage della *MegaFAQ*, ma racreba di documenti in furmato mertevtu<br>de sta alle problematiche di configurazione e utilizzo di MU link e di Internet.

... Netscape - [MC-link's MegaFAO]<br>File Edit Yaw Gir Bookmaks Qptons Disclay Window Heb  $\frac{1}{\sqrt{2}}$   $\frac{1}{\sqrt{2}}$   $\frac{1}{\sqrt{2}}$   $\frac{1}{\sqrt{2}}$   $\frac{1}{\sqrt{2}}$   $\frac{1}{\sqrt{2}}$   $\frac{1}{\sqrt{2}}$ 

Location [Hrp.//www.ncles.t/etc/leg/eden.htm<br>-<br>| What's News || What's Coolf || Handbook || Net Search. || Net Desctoy || Solhes

**dro Vannini,** il primo che ha risposto alle mie domande (per la cronaca: le «interviste» sono state tutte realizzate telematicamente ... come è naturale per il *F.A.* Q. *team!):* «Mi occupo dell'impostazione grafica delle pagine Web della MegaF.A.O., un elemento che abbiamo da subito considerato fondamentale. Volevamo rendere esteticamente omogenei i documenti e ordinarli anche secondo un criterio visivo. Inoltre sono il responsabile della sottosezione dedicata all'impostazione e all'utilizzo dei protocolli di connessione per i vari sistemi operativi, protocolli che permettono a macchine anche molto differenti di co-

밀₩

*La home page della MegaF.A.Q. (http://www.me link.it/info/faq/), una vastissima raccolta di domande e risposte sull'uso e sulle modalità di accesso a Internet attraverso MC-link. Molto più di un manuale, e in continua evoluzione.*

*La home page del F.A.* Q. *team, il gruppo di sedici persone che nel corso di vari mesi ha lavorato alla realizzazione della MegaF.A.* Q. Di *ognuno* è *indicato il recapito di posta elettronica, per suggerimenti, segnalazioni, ecc. /I F.A.* Q. *team ha anche un recapito di*  $posta$  *elettronica* «uffi*ciale": [faq@melink.it](mailto:faq@melink.it,), gestito da Andrea Santoro.*

municare tra loro.

Il motivo per cui ho scelto di dedicarmi alla grafica è perché si tratta di uno dei miei passatempi preferiti *(a tale proposito una nota curiosa: lo sfondo della copertina della MegaF.A.* Q. *realizzato da Alessandro* è *un omaggio a Star Trek, si ispira infatti al reticolo di cavi* e *tubi che costituisce l'esterno delle astronavi 80rg, N.d.R.).* Per quanto riguarda la sezione sui protocolli di connessione, la cosa deriva dal fatto che all'interno di MC-link ha avuto piuttosto fortuna una mia guida per il TCP/IP di Windows95, apparsa anche recentemente in forma ridotta sulle pagine di MCmicrocomputer (numeri 158 e 159). In pratica, mi sono ritrovato promosso dal rango di smanettone a quello di esperto senza nemmeno accorgermene (e non so quanto meritatamente) :-).

Per chiudere vorrei davvero invitare qualcuno dei tanti *intellettuali* dell'ultima ora, che spesso ciarlano di Internet & Co., a partecipare con noi per qualche tempo ad un lavoro del genere: si finirebbe di dire che il computer e la telematica dividono le persone, isolandole. Molti dei redattori della F.A.Q. non avrei mai potuto conoscerli, alcuni abitano anche molto lontano da dove vivo io, e non ho mai avuto un'opportunità di interazione così ricca e stimolante. Per non parlare di quanta soddisfazione può dare un lavoro ben fatto e la collaborazione di un team di persone sostanzialmente disinteressate e creative».

**Andrea Santoro** ha invece risposto così: «Mi occupo delle sezioni riguardanti Windows 3.1 (sono probabilmente l'unico del *F.A.* Q. *team* che lo usa), oltre a quelle sui concetti generali di Internet. Sebbene non me la senta di definirmi un esperto, mi sono interessato parec-

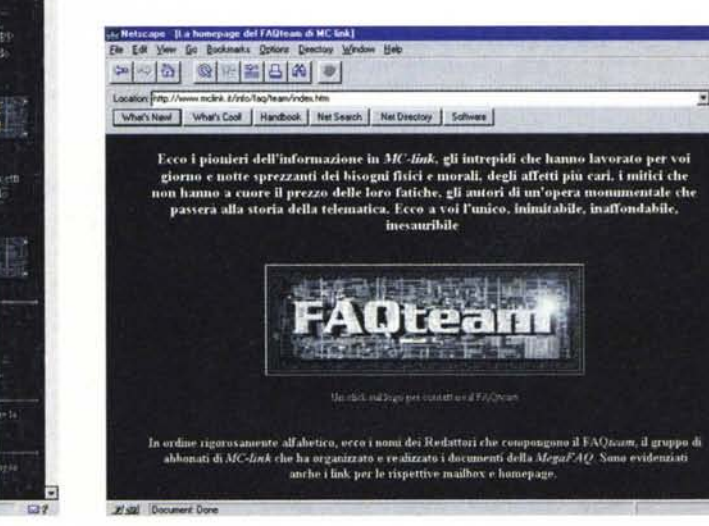

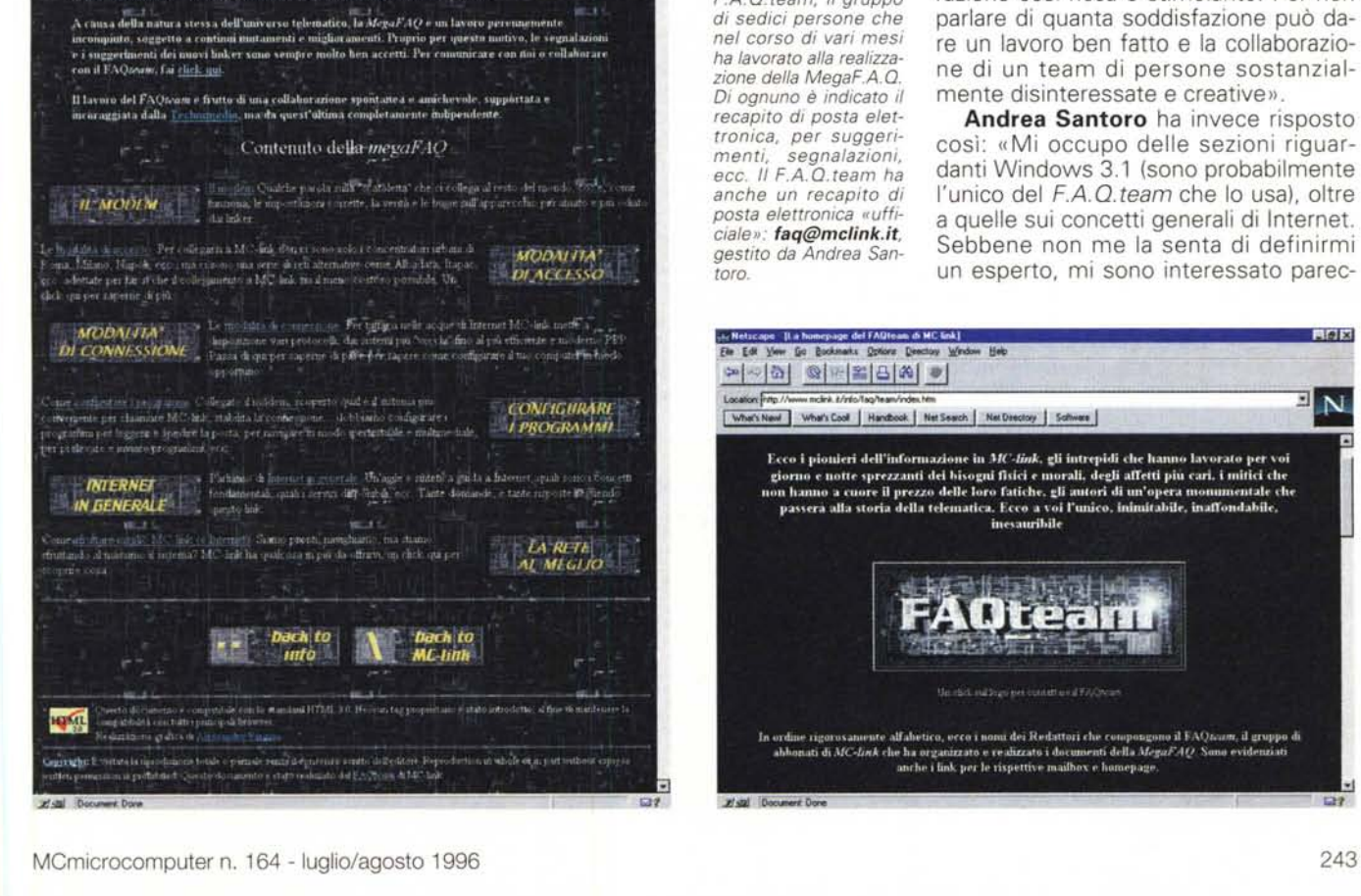

開閉区

N

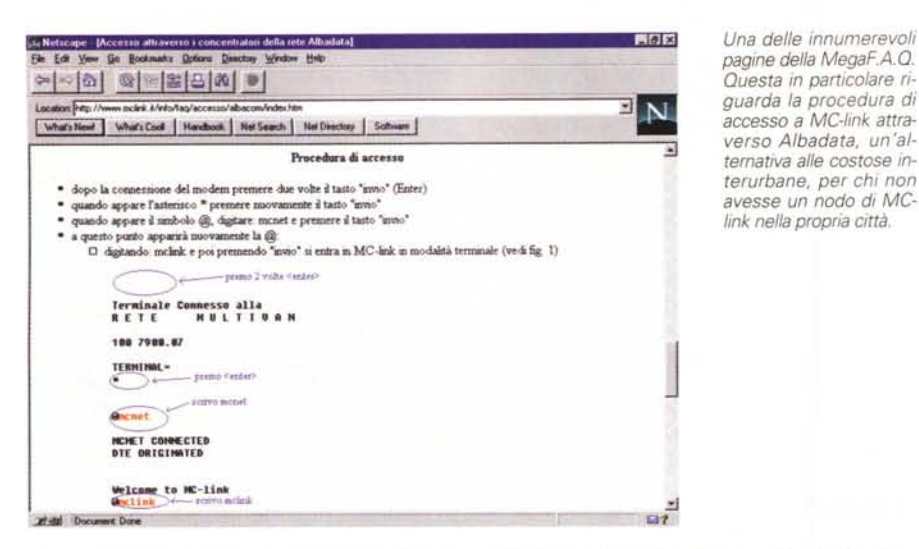

chio all'argomento, documentandomi ancora prima di abbonarmi. Sono stato molto colpito dalle possibilità che Internet mette a disposizione (e non parlo solo del WWW), e perciò cerco di renderne partecipi il maggior numero possibile di utenti. In più mi occupo di alcune sezioni sparse qua e là (come la sezione su chat interno di MC-link, già in buona parte preparata a suo tempo da Emiliano Valente)».

Può forse sembrare strano che in un gruppo di sedici persone solo una, come dice Andrea, utilizzi il diffusissimo Windows3.x. Questo succede perché tipicamente chi bazzica il mondo della telematica ha facilmente molti contatti. ha modo di parlare del software che usa con molte più persone rispetto all'utente medio del personal computer e di conseguenza è più facilmente indotto al passaggio a nuovo software. Gli è insomma più facile informarsi sui vantaggi e svantaggi di una determinata scelta. Ad esempio, quanti esitano a fare un upgrade di sistema operativo perché non sono sicuri che il vecchio programma che è tanto utile funziona ancora o no? Chi accede a Internet si toglie il dubbio semplicemente ponendo delle domande in una conferenza pubblica. Fra migliaia di utenti c'è sicuramente qualcuno che usa lo stesso programma e lo ha provato nel nuovo ambiente. E così evidentemente in molte altre circostanze.

#### **Telelavoro**

Ma torniamo ad Andrea. Fra le domande proposte ce n'era una che suonava più o meno così: pur essendo su base volontaristica, la realizzazione della MegaF.A.Q. è stata molto simile ad una applicazione pratica del telelavoro, una delle cose di cui si parla di più, recentemente, ma che pochissimi conoscono. A voi che l'avete sperimentato davvero questo telelavoro, come è andata? Difficoltà, vantaggi? «Difficoltà ce ne sono state, ma poche. L'unica rilevante è stata a volte la necessità di dover ripetere, nella conferenza telematica usata per il coordinamento, alcune domande, o perché non era chiara la risposta (per velocità si tende a essere sintetici, a volte troppo) o perché, in mezzo a molti messaggi, sfuggiva la domanda... (succede un po' come quando si è in molti a parlare contemporaneamente)».

La conversazione scritta è infatti inevitabilmente più faticosa di quella parlata, anche se c'è il vantaggio di poterla fare a distanza, ma soprattutto in differita, ovvero senza bisogno che i nostri interlocutori siano in qualche luogo contemporaneamente a noi. È d'accordo anche Andrea che ha proseguito così: «In compenso, il telelavoro mi ha dato e mi dà la possibilità di potermi organizzare nei tempi e nei modi che mi risultano più comodi; senza contare, naturalmente, che hanno potuto partecipare al lavoro anche persone che abitano lontano da Roma. Spero che questo lavoro sia

### Per ulteriori informazioni su MC-link...

Per informazioni su MC-link, contattare la segreteria via e-mail al seguente indirizzo: mc0001@mclink.it o per via telefonica allo 06/41.89.24.34, oppure via fax allo 06/45.15.592. L'abbonamento a MC-link costa 216,000 lire annue (I.V.A. non detraibile compresa), più 15.000 lire una tantum (sempre I.V.A. compresa) per l'attivazione.

La URL di MC-link è http://www. mclink.it/.

di aiuto a tutti, sia ai nuovi utenti sia ai veterani (se non altro liberando molte aree di discussione dalle solite domande). E se non sarà utile, beh, argh... :-) In ogni caso, almeno, ho ottenuto come risultato di aver migliorato un po' le mie conoscenze. Questo risultato non me lo toglie nessuno! :-)».

Altro membro della redazione è Vladimir Carli: «Mi occupo della sezione riquardante la configurazione del software necessario per navigare in Internet una volta stabilita la connessione in PPP, e in particolare del software per Windows 95. Per me lavorare in un gruppo del genere è stata un'esperienza nuovissima, e devo dire che sono rimasto sorpreso dalla sua efficacia. I vantaggi sono evidenti, è stato possibile collaborare con persone sparse per tutta Italia, la maggior parte delle quali non ho mai visto in faccia. Nonostante questo sta venendo fuori un lavoro integrato, organico e funzionale. Certo, qualche volta forse, soprattutto all'inizio, ho sentito l'esigenza di riunirci tutti quanti in carne e ossa intorno ad un tavolo per porre le basi del lavoro, ma penso si tratti della mia inesperienza nel campo e della novità di questo tipo di lavoro; inoltre probabilmente in futuro questo problema sarà superato da sistemi di video-conferenza o simili. Quanto alle aspettative, beh non molte in verità... dopotutto lo facciamo per la gloria, no? :-)».

#### Le applicazioni future

La MegaF.A.Q. non si è occupata e non si occupa solo della configurazione del software di base, ma grazie a Fabrizio La Mura sono stati trattati anche applicativi dell'ultimissima generazione. «lo mi occupo di sviluppare una sottosezione della MegaF.A.Q. volta ad illustrare i client più stranì e, se vogliamo, meno facilmente utilizzabili visto che richiedono una grande larghezza di banda; penso però che, una volta arrivate in Italia linee più veloci, il potenziale di questi programmi multimediali apparirà chiaro in tutto il suo splendore :- ). Ho sviluppato (e sto sviluppando) sezioni su PowWow, un comunicatore multimediale molto divertente e a mio parere anche molto utile; I-Phone, un programma che permette di comunicare a voce (esattamente come un telefono) con un interlocutore che stia anche al polo Nord, ma al prezzo di una telefonata urbana; Alpha World (ed altri client di realtà virtuale), che sebbene vecchiotto fornisce un esempio eclatante di quello che si può ottenere dal connubio realtà virtuale + Internet; e infine Cu-SeeMe

## I messaggi del mese

Questo mese i messaggi selezionati sono due. Il primo parla delle tastiere. Se non siete dei veloci dattilografi, forse non è tutta colpa vostra ... leggete e capirete. Il secondo messaggio invece è dell'intramontabile Sergio Donati, che campeggia così spesso in questa rubrica che finirà che dovremo pagarlo! :-) Scherzi a parte, Sergio Donati fa, con la competenza che gli è propria, essendo un addetto ai lavori, delle interessanti considerazioni sulla cosiddetta pay-per-view.

(leggi: See You - See Me), un sistema completo di videoconferenza tramite Internet, dove più persone contemporaneamente si parlano e si guardano (a patto di avere una telecamerina, anche da pochi soldi, a disposizione). Insomma, tutti client potenzialmente in grado di rivoluzionare l'utilizzo che si fa comunemente della rete. Per chiudere vorrei fare anche io delle considerazioni sul telelavoro: la redazione virtuale è stata l'esperienza per me più interessante. Sebbene il telelavoro, sotto diverse forme, esista già da tempo, la redazione virtuale che abbiamo realizzato fornisce l'occasione per confrontarsi continuamente con *tutti* i collaboratori senza che ci sia bisogno di esser fisicamente nello stesso luogo a fare il punto della situazione; anzi, proprio per questo aspetto di continuità, non esiste un vero e proprio momento in cui si fa il punto, piuttosto minuto dopo minuto, per giorni e settimane, si collabora e si lavora insieme fino a prodotto finito. Penso sia un modello di lavoro/espressione riproducibile e riproponibile in più ambiti».

#### *Conclusioni*

La più giusta conclusione per queste inconsuete interviste sarebbe un giro nella MegaF.A.Q. così da valutare in prima persona la qualità e la quantità di lavoro svolto dai sedici del F.A.Q.team. Per chi non può farla perché non collegato a Internet, rimangono comunque alcune considerazioni positive in merito alle possibilità offerte dalla telematica. Possibilità non ancora pienamente sfruttabili, soprattutto a causa della lentezza dei modem e delle attuali linee telefoniche, ma che ci fanno sperare in modi nuovi di lavorare e, grazie a iniziative come la MegaF.A.Q., ci fanno sperare in una convivenza più semplice con la crescente quantità di oggetti tecnologici che ci circondano.  $\frac{1}{2}$ 

*Marco Calvo è raggiungibile su MC-link alla casella MC3363* e *tramite Internet all'indirizzo marco.cal[vo@mclink.it,](mailto:vo@mclink.it,) La sua home page è http://www. mclink,it/personal/MC3363/*

RUBRICHE/OPSYS/WINDOWS/WIN-USER Msg# 15141, 16/05/96 00:39 [999J Padre: Msg# 15096 Da: MC6489 Nicola Salmoria (Siena) Oggetto: Re:Windows E Punto Decimale

> **Che tastiera usa Dvorak?**

Immagino che tu stia chiedendo che cosa e' la tastiera Dvorak.

A tal proposito, e' necessario fare una piccola premessa. Forse non tutti<br>sanno che la tastiera qwerty fu ideata per RALLENTARE la velocita' di<br>scrittura. Infatti le macchine di quel tempo si inceppavano se si battevanc i tasti troppo rapidamente. Da allora sono passati piu' di 100 anni, eppure ci portiamo ancora dietro questo scomodo fardello.

La disposizione dei tasti ideata da Dvorak, al contrario, e' studiata per rendere la scrittura il piu' semplice e naturale possibile. Le lettere piu' **usate si trovano tutte nella riga principale, le vocali sono una accanto** all'altra sotto i polpastrelli della mano sinistra, e quando si scrive le<br>due mani si alternano con regolarita'. La parola PIU' LUNGA che si scrive<br>con una sola mano nella tastiera Dvorak e' "papaya".

Io consiglio a tutti di provarla. Se si ha il tempo e la costanza di<br>impararla, alla lunga si scrive piu' rapidamente e con molta meno fatica.

RUBRICHE/ARTI/CINEMA

Msg# 10394, 05/03/96 08:50 [2717J Padre: Msg# 10392 Da: MC8574 Sergio Donati (Fregene/Roma)

Oggetto: Re:Avviso Ai Naviganti

Proviamo a fare il punto sulla pay-per-view ad uso cinematografico?

**Guardiamo agli USA, che come al solito sono avanti di una buona decina** d'anni dal punto di vista tecnologico.

Li' esistono due tipi di PPV. Quella gia' molto diffusa e accessibile **attraverso i eable piu' economici funziona cosi': alcuni canali portano il** titolo del film in programmazione, che passa a orari prefissati (sono film gia' fuori da un paio di mesi almeno, la nostra antica "prima prolungata").<br>Se lo vuoi vedere, fai un numero di telefono e ti tro<mark>verai addebitata</mark> in bolletta una cifra in genere inferiore a un biglietto di prima visione. **Questa PPV, come costi medi, e' l'equivalente della nostra Tele+.**

La "vera" pay-per-view invece trasforma il tuo televisore in una specie d:<br>VCR: nel senso che ti scegli il film (qui in contemporanea alla prima<br>visione), te lo vedi all'orario che vuoi ma non solo, puoi fermarlo, tornare indietro, andare avanti veloce, insomma fare tutto quello che<br>faresti con un videoregistratore e la cassetta. E' inutile che mi metta a spiegare a gente che smanetta su un computer quanto questo sistema di **servizio "individuale" sia complesso e costoso, anche perche' il rischio e' che 11 utente trovi "occupato" il film di successo che vuole vedere (per** seguire l'esempio di Luca se la stazione ha tra le proposte "Il cielo sopra<br>Berlino" e "Il Re Leone" deve prevedere in qualche modo l'entita' delle richieste) .

**Il sistema e' casi' complesso e costoso che anche negli USA e' ancora in** fase sperimentale in alcune zone-campione. In Italia si stanno facendo pure delle prove, e qui al problema di trovare un rapporto costi-ricavi che<br>renda il servizio industrialmente "interessante" si aggiunge quello<br>politico della disponibilita' dell'indispensabile "cavo" sul quale devono viaggiare le trasmissioni (la PPV via satellite, come sara' quella di Tele<br>per ragioni di "diretta", temo che garantisca redditivita' solo per i calcio) .

**Saro' pessimista, ma sono convinto che qui se ne riparlera' dopo il** Giubileo del 2000, e proprio se qualche Santo ci assiste :-)

**In ogni caso, per la serenital di Luca, e sempre guardando a Lamerica' che** ci precede nel tempo anche per i trend, da dieci/quindici anni a questa parte, la nausea da televisione ha riportato moltissimo pubblic<br>(sopratutto i giovani e le minoranze etniche) al cinema, inteso forse piu **come momento sociale che come godimento estetico del grande schermo.**

Fondamentali per questo ritorno del cinema sono state le multisale inserite nei "mall" alle periferie delle citta', tra shopping center, ristoranti<br>fast food, grandi parcheqqi - un modo di passare la giornata in compagnia **Una strada che si comincia a seguire anche qui.**

--- MacPress 2.lb9-reg